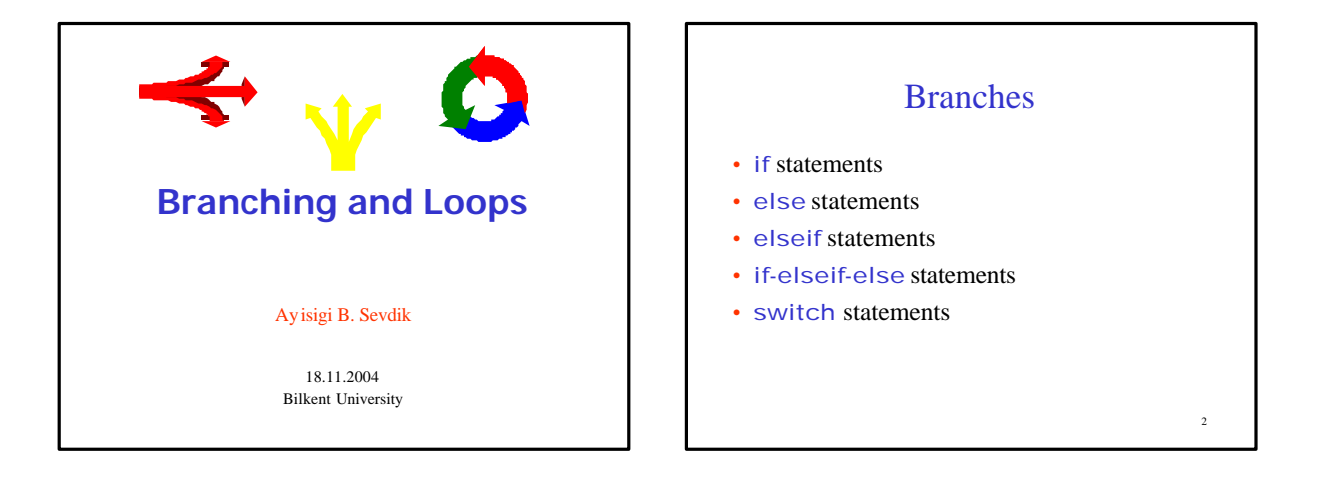

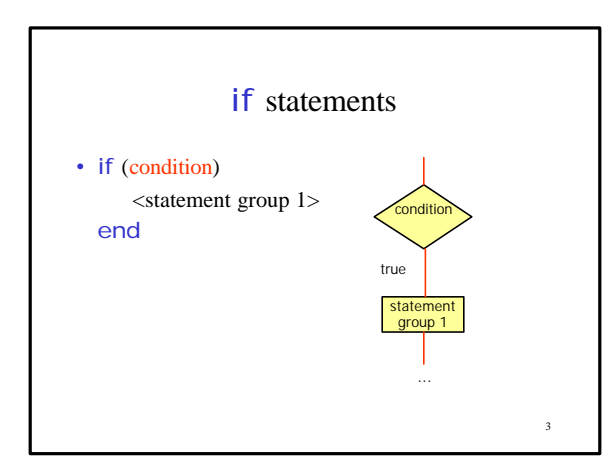

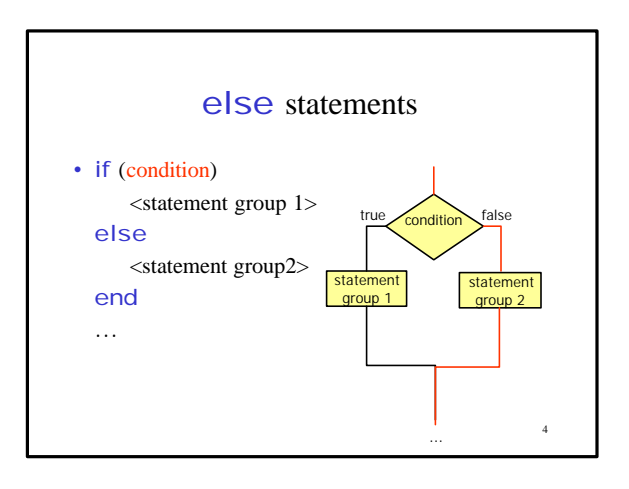

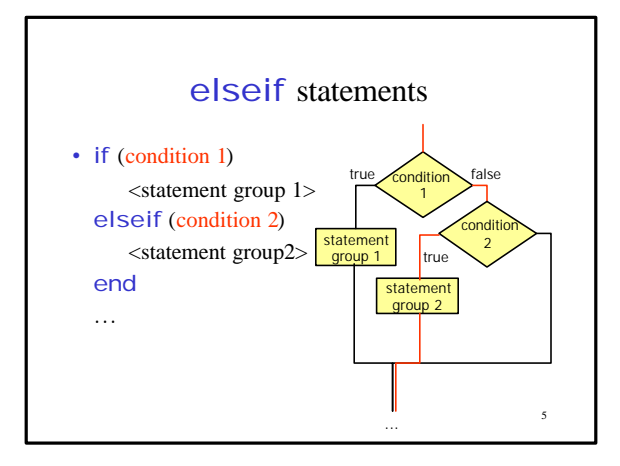

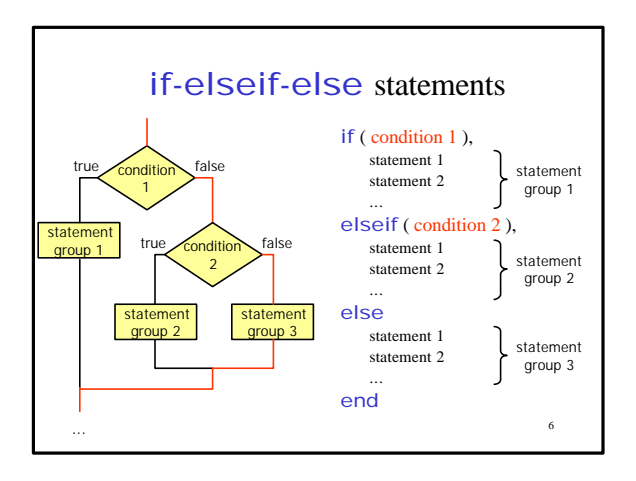

## Example: rock-paper-scissors game

## 7 % Generate computer's choice a=ceil(rand(1)\*3); % Get user input user =input(' enter 1 for rock \n enter 2 for paper \n enter 3 for scissors '); % Display your choice<br>if a==1;<br>disp('I chose rock);<br>elseif a==2;<br>disp('I chose paper'); else disp('I chose scissors'); end % Display user's choice<br>
if user ==1;<br>
disp('You chose rock);<br>
elseif user ==2;<br>
disp('You chose paper);<br>
else disp('You chose scissors'); end win =[0 2 1 ; 1 0 2 ; 2 1 0]; result=win (user ,a); % Display result<br>if result==0<br>disp('Settle for draw!');<br>elseif result==1<br>disp('Youwin !');<br>else lse<br>| disp("You area loser !"); end

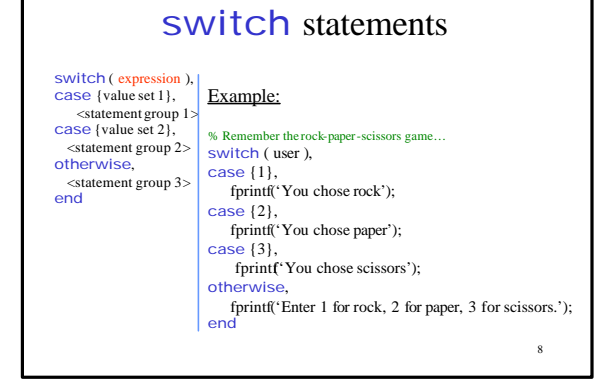

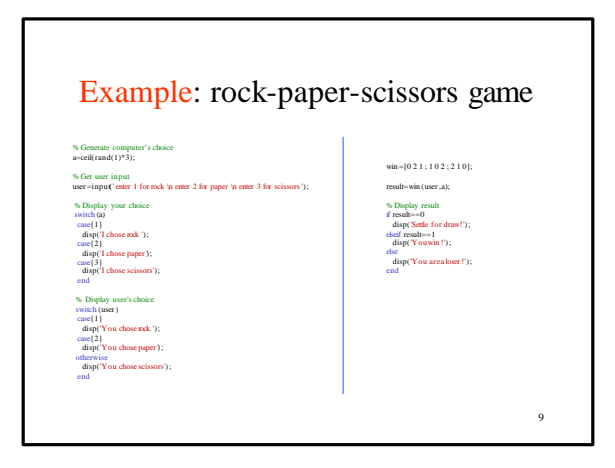

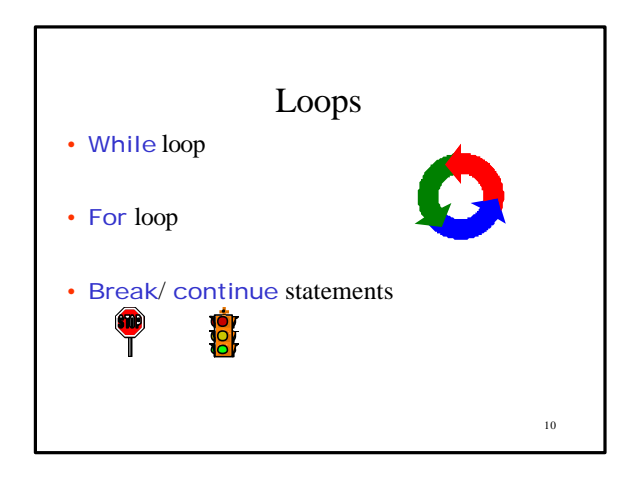

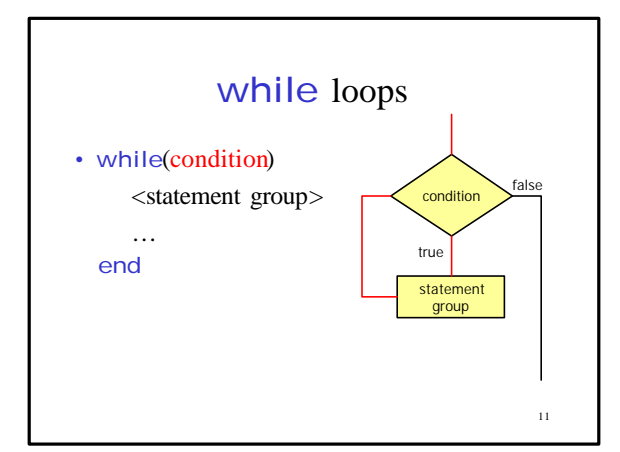

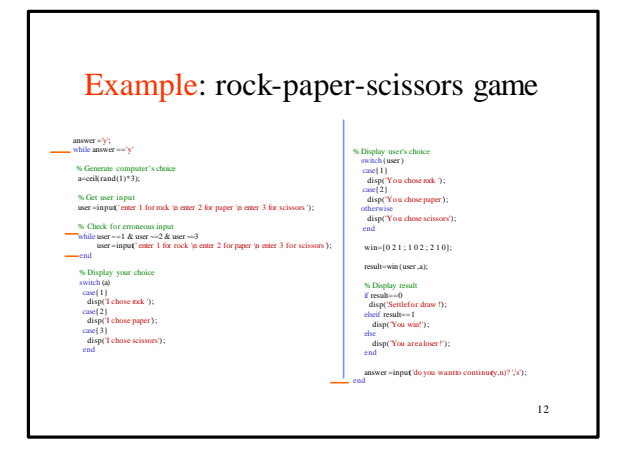

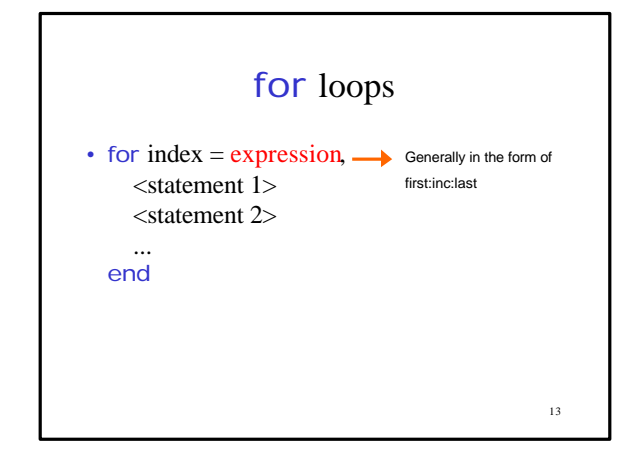

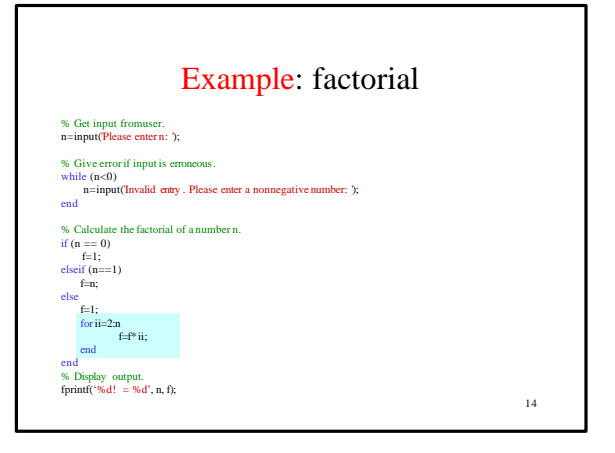

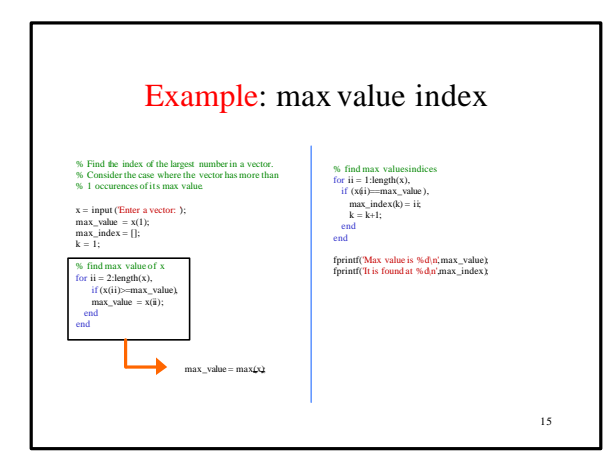

## break & continue statements

- break statement terminates the execution of a loop and passes the control to the next statement after the end of the loop.
- continue statement terminates the current pass through the loop and returns control to the top of the loop.

16

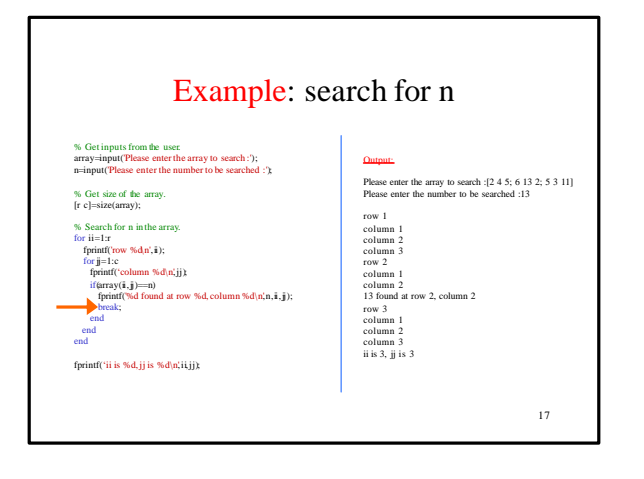

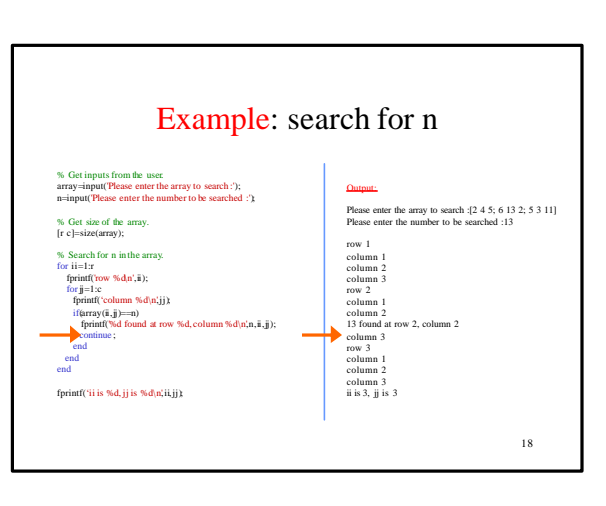

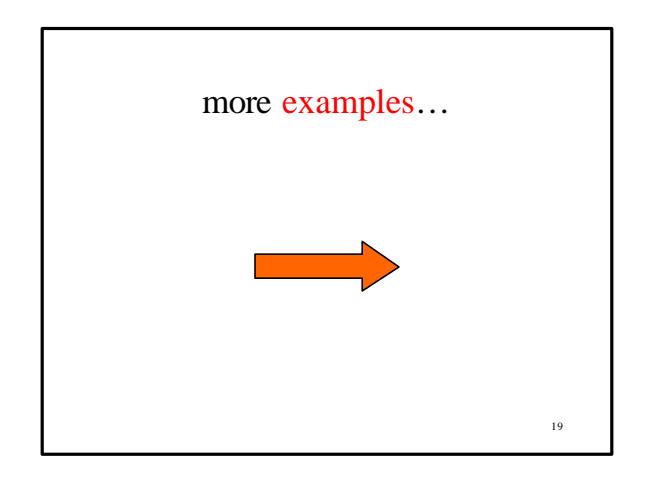

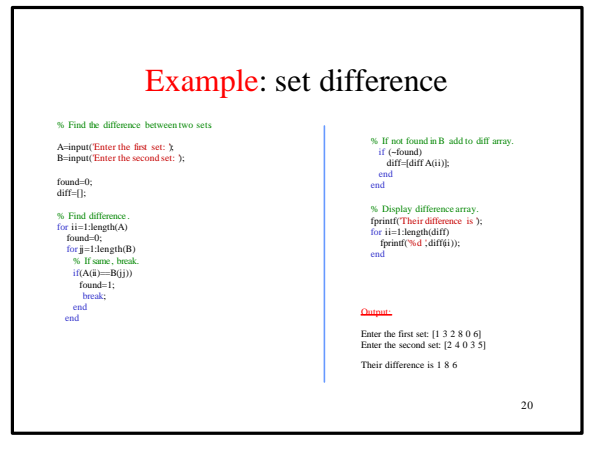

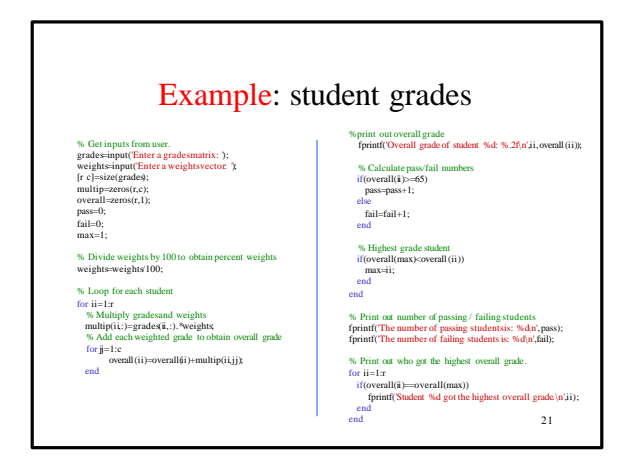

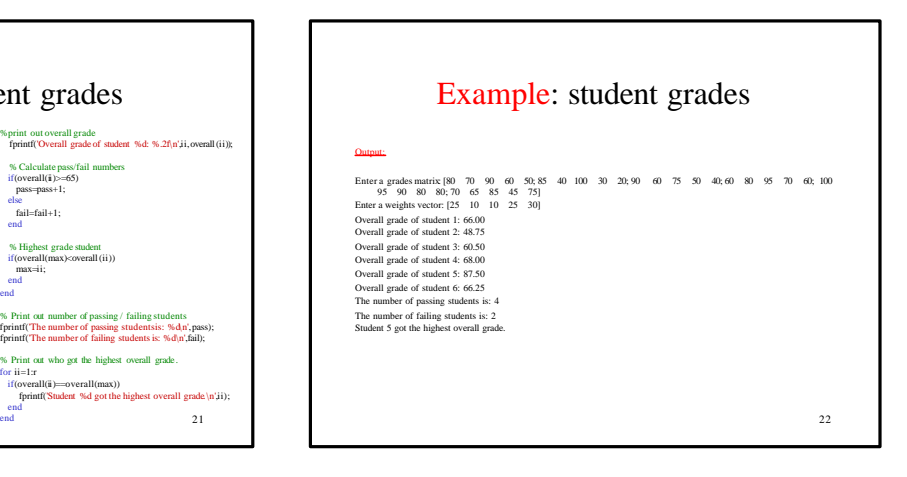

## Some Remarks

- Use indentation to improve the readability of your code.
- Always comment your code so others can understand it.
- Test & debug your code before getting graded/handing it in.
	- Test: Check that your code is running properly. Enter different values to see that it does.
	- Debug: If your code is not running correctly, add some statements to see where you have a problem.
		- Add disp or fprintf statements to see if your program enters a loop, or to see the value of a variable at some point, etc.
- Always hand in your own work!!!